## **HLS**

## Playback of Movies with HLS Streaming on non-Apple Devices

 $\ddot{\mathbf{r}}$ 

#### Yuuichi KAWAGUCHI

**부** <del>+</del><br>기대 전 <del>+</del>

#### Mitsutada METOKI

Standard http server software such as "Apache" can stream movies by using the HTTP Live Streaming (HLS) protocol without any streaming-specific applications. The protocol technically and economically makes it easy for those who desire to stream their audio-visual materials or lectures, such as college lectures to install and administer it in their computer network environment. However, becuase the HLS protocol is provided by Apple Inc., uncertainty exists as to whether movies can be reproduced correctly on Windows PCs and Android tablets (i.e., non-Apple devices) when they are streamed using the HLS protocol. The fact is that a number of people are currently using such devices. Consequently, in this paper, we spropose a method by which HLS movies can be accurately reproduced on non-Apple devices without requiring special settings. Further, we discuss the implementation of a prototype system using Moodle and the problems encountered in the process.

HTTP Live Streaming(HLS)

 $apache$  http http  $apache$ 

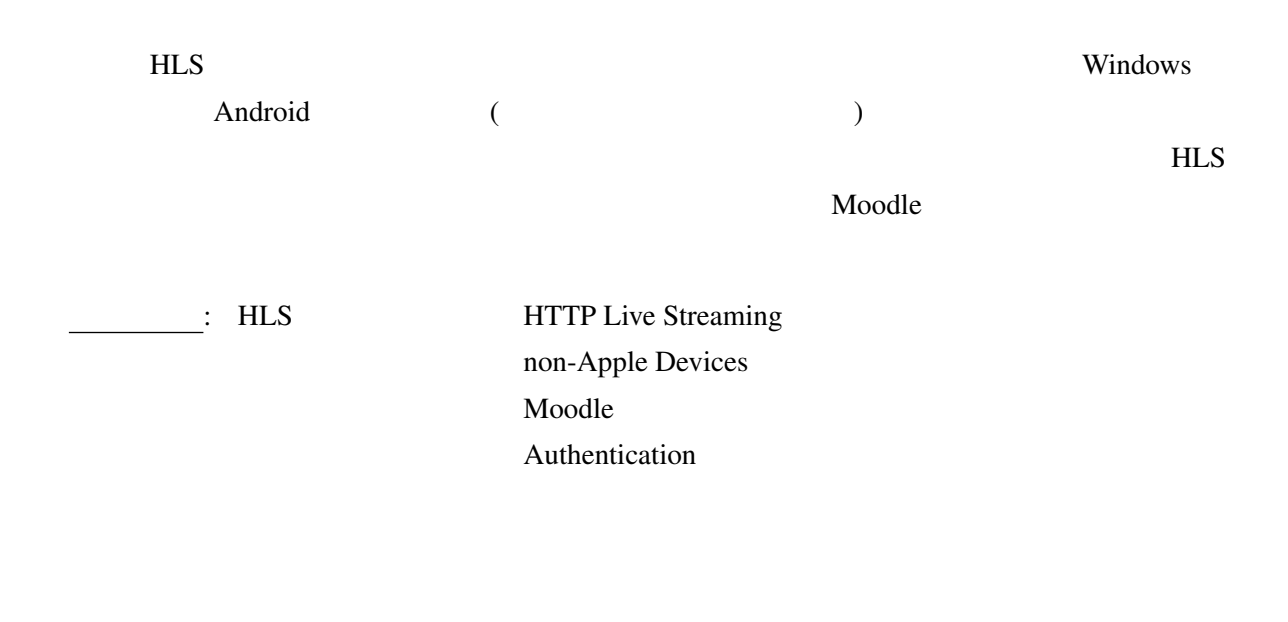

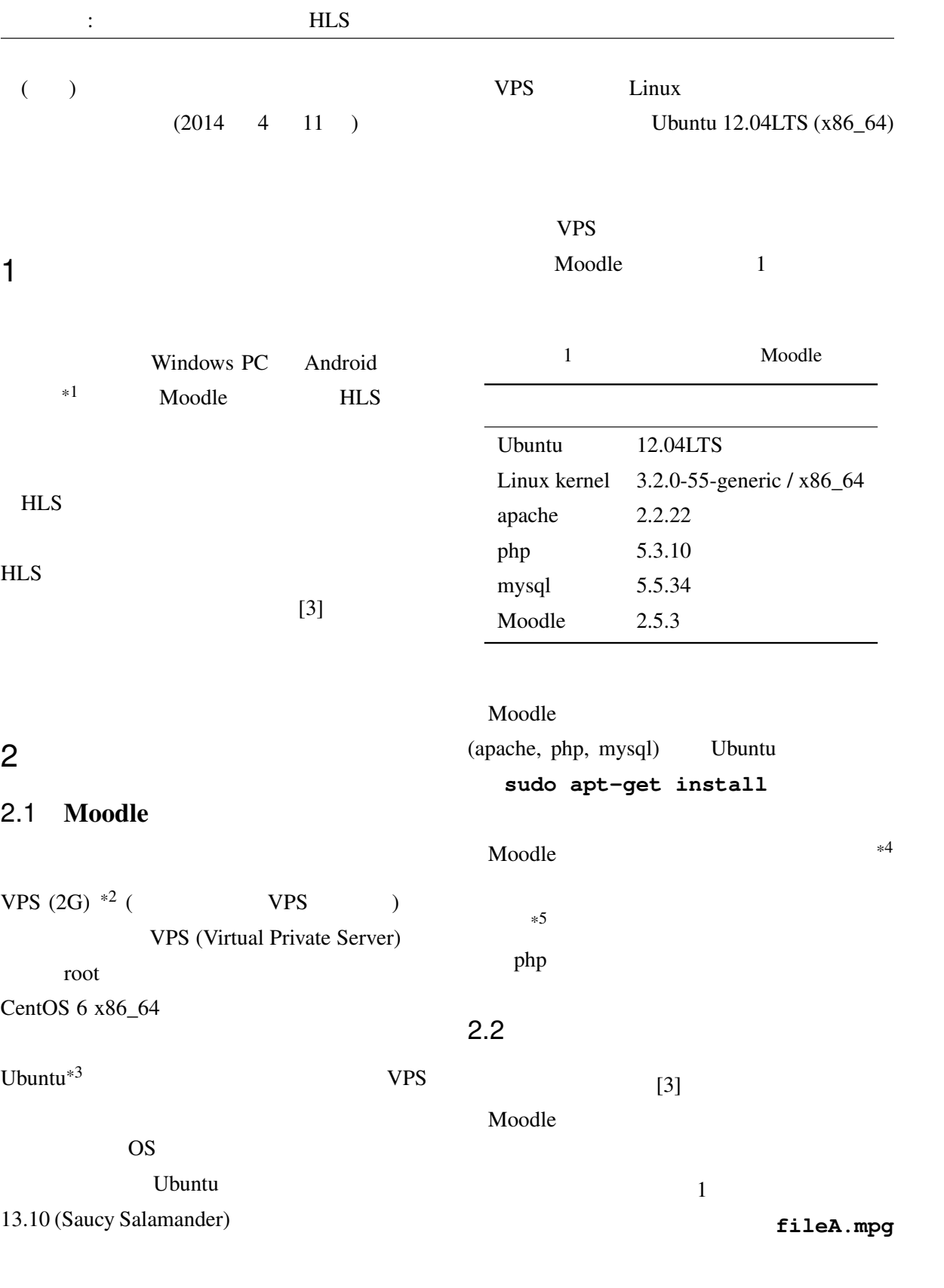

 $*1$ 

 $*2$  http://vps.sakura.ad.jp/ \*3 http://www.ubuntulinux.jp/

\*5 http://docs.moodle.org/25/en/Installation/

<sup>\*4</sup> http://moodle.org/

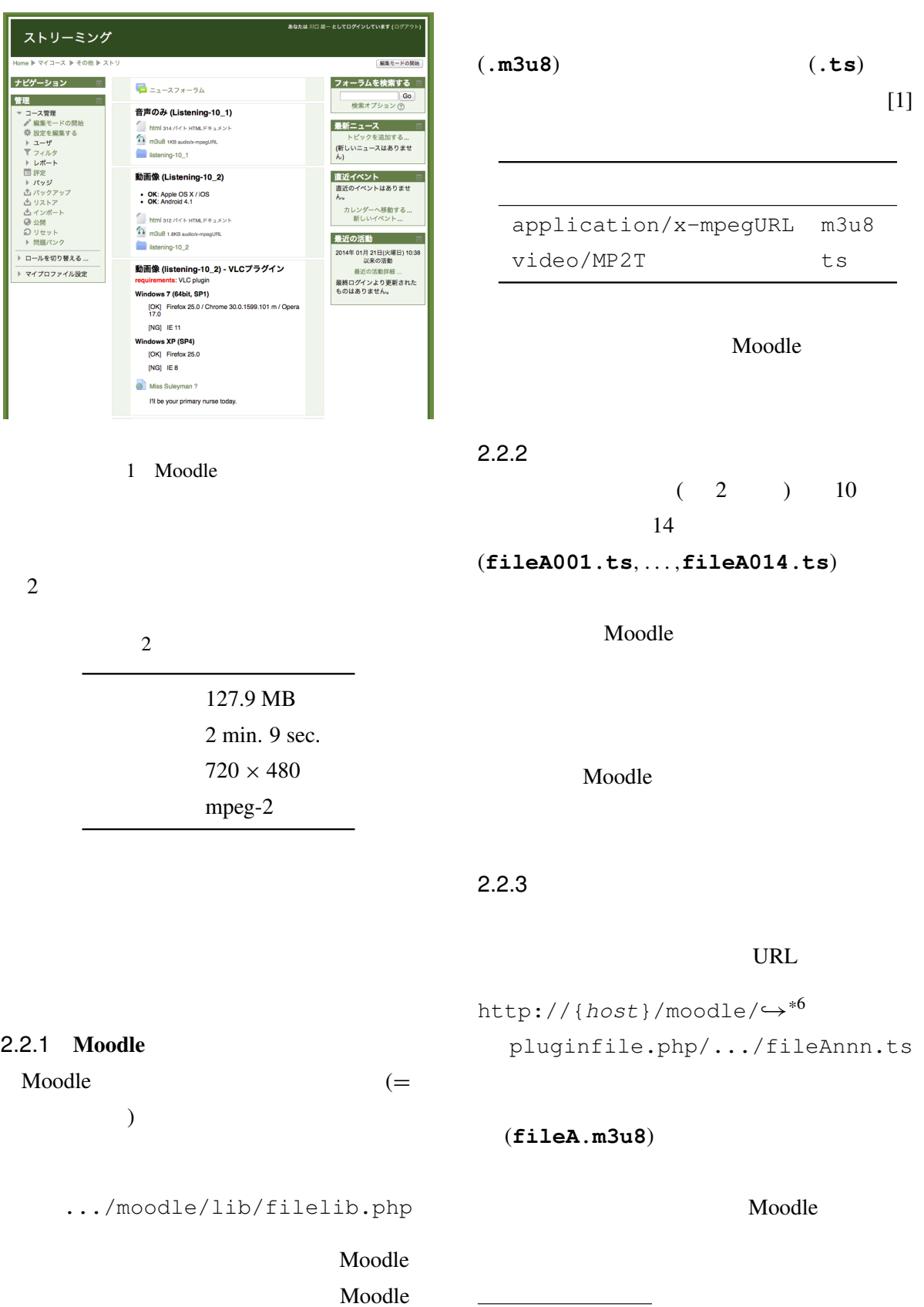

J.

 $*6 \longleftrightarrow$ 

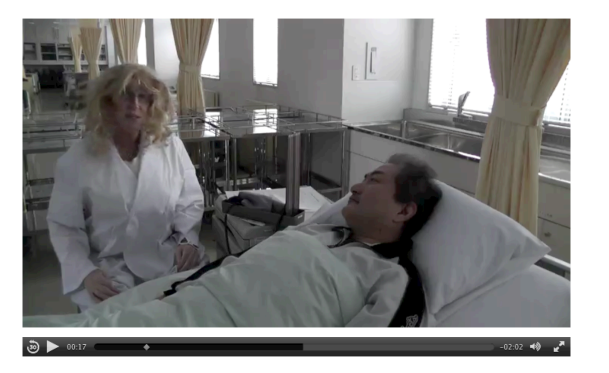

2 Safari+OS  $X / iOS$ 

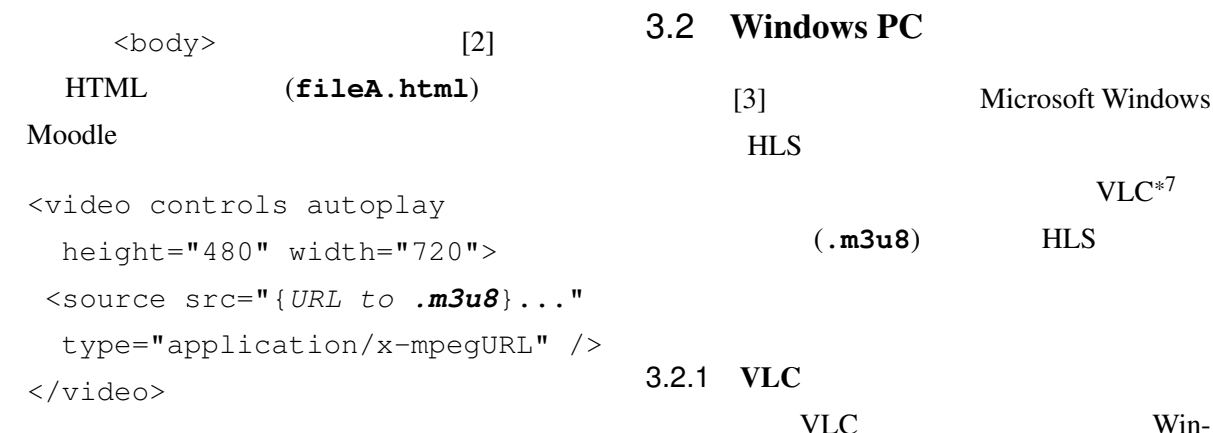

# $3 \sim$

## 3.1 Mac OS X iOS

Mac OS X  $\qquad \qquad$  Apple iOS Safari Moodle HLS 2000  $[3](-2)$ OS X Firefox (26.0), Chrome (32.0.1700.77), Opera  $(12.16)$  $[3]$ 

```
3.2.1 VLC
VLC Win-
dows HLS
```

```
HTML (fileA2.html)
```

```
<object type="application/x-vlc-plugin"
 height="480" width="720">
<param name="src"
 value="http://{host}/.../fileA2.m3u8" />
</object>
```
 $VLC^{*7}$ 

```
x-vlc-plugin
VLC
```
fileA2.m3u8

```
*7 http://videolan.org/
```
## Moodle

 $\therefore$ 

```
http://{host}/moodle/mod/,→
      resource/view.php?id={num}
```
The URL URL URL STATE URL STATE

```
\{host\}{num} Moodle
```
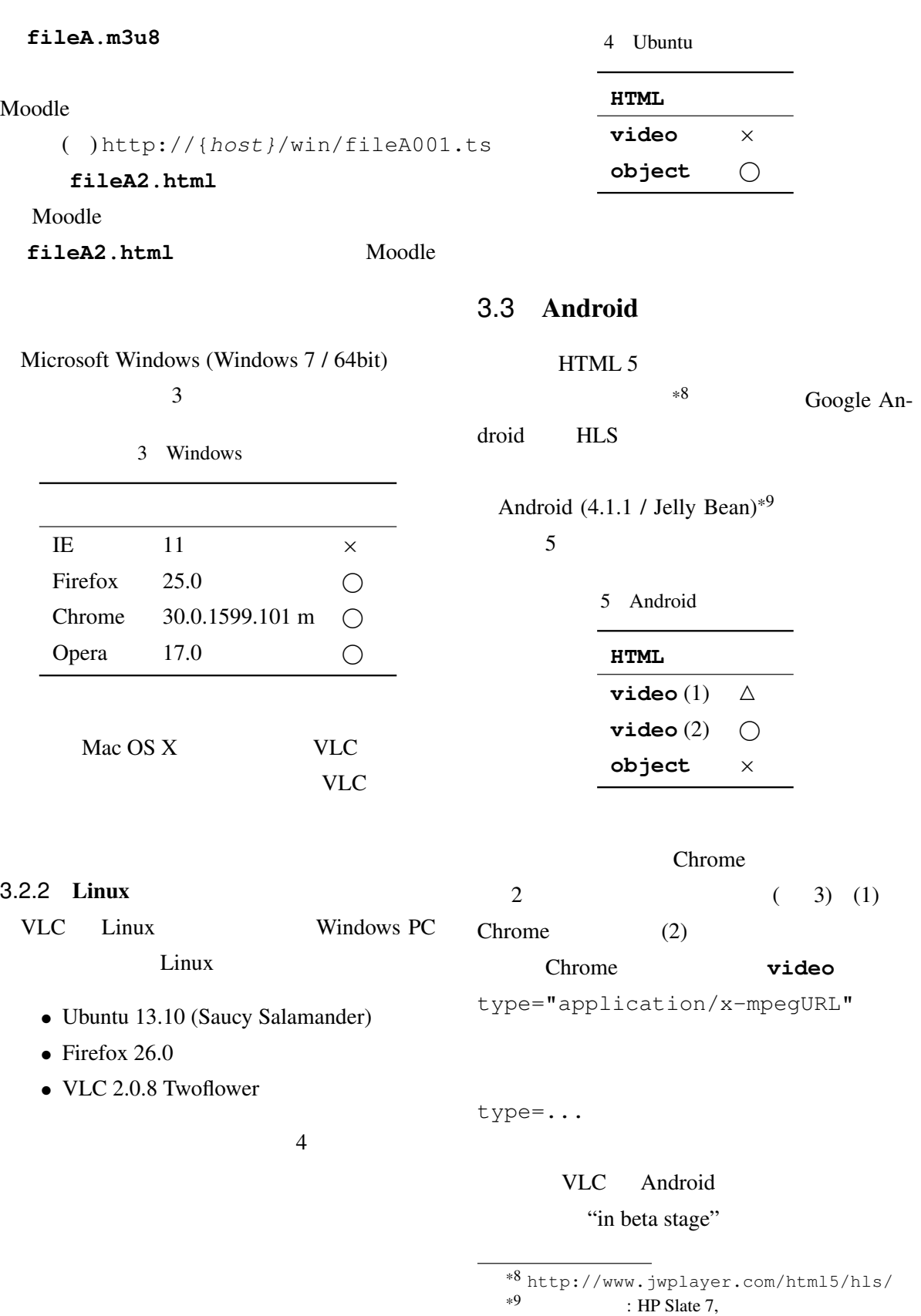

http://www8.hp.com/jp/ja/ads/slate-7/

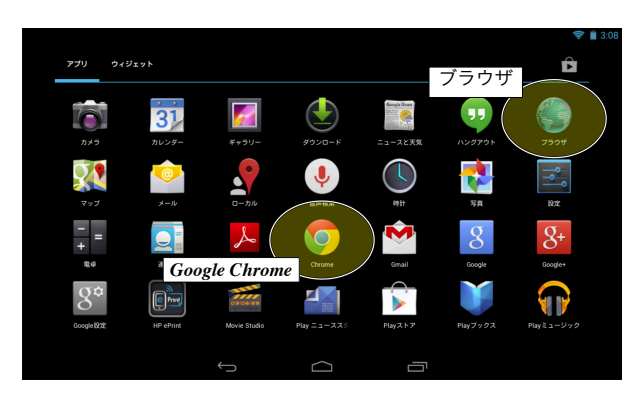

3 Android

## $[1]$

 $(fileA001.ts,...,fileA014.ts)$ (fileA.m3u8)

Moodle

Microsoft Windows Moodle

object  $(2013)$  $: )$ 

### 4 結び

 $(PC / V)$ OS extended by OS

Microsoft Windows Firefox VLC

- [1] Apple Inc. *HTTP Live Streaming Overview*, 2011. available at https://developer.apple.com/.
- [2] Apple Inc. *Safari HTML5 Audio and Video Guide*, 2012. available at https://developer.apple.com/.
- $[3]$ , , , , Moodle LMS HLS 13, 6 2013.

Moodle

Apple HLS

OS X iOS, Android Moodle Moodle Microsoft Windows Linux Moodle